Photoshop CC 2018 Activation Key

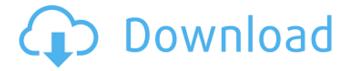

# Download Adobe Photoshop Free Softonic Crack Full Version [Win/Mac]

TIP You can download the latest version of Paint.NET from

### Download Adobe Photoshop Free Softonic Crack Free PC/Windows (2022)

Photoshop is one of the most popular graphic design and editing software. It is used for a wide variety of editing tasks, from resizing and cropping photographs to altering colors. Since Photoshop is used mainly for editing photographs and graphics, we've been asked by many readers what this Photoshop tutorial would look like in Adobe Photoshop Elements. Photoshop is designed to be used by graphics designers, photographers, web designers, graphic artists, illustrators, and so on. Even though some of its features may be useful to other, the primary purpose of Photoshop is for image editing and creation. One thing that some of you may not know is that Photoshop Elements is an alternative to traditional Photoshop. It was originally built for photographers, image editors, and hobbyists. Its user interface and feature set are stripped down versions of the professional version. Both programs are extremely good at their jobs. There are only a few features and settings that make the professional version a necessity, and Photoshop Elements has similar tools. The difference is that you get the same results in a lot less time. We'll show you how to edit and create images with Photoshop Elements. The process is similar to that of Photoshop. A quick overview of the process will give you a better understanding of what you're getting into. For the purpose of this tutorial, we'll use a generic image we've made. We'll spend some time teaching you some basic editing tips and techniques. We'll also briefly cover how to download and install Photoshop Elements. When working with Photoshop Elements, you can save your image in BMP, JPEG, or RAW formats. RAW is the most suitable format for editing, especially as it is a bitmap format. We don't need to convert or open the RAW image first. You can save the original RAW, as well. You can adjust colors, apply effects, scale and crop images in Photoshop Elements, and then save it again in a different format, such as BMP or JPEG. We'll cover the basic editing functions in Photoshop Elements. You can also create GIFs and icon, and then save them. To save a GIF, you need to: open the image, select the rectangular tool, click the left side of the frame where you want to start gif from, drag to the right side of the frame, release the mouse, and then choose Save Image As. You can save 05a79cecff

1/3

# Download Adobe Photoshop Free Softonic Crack With License Code [Win/Mac] (2022)

Q: How can I use a custom variable in the indexer? I have a custom C# class which I use to store unique data values for use in my program. I have recently added an indexer to the class, so that I can retrieve the data value in a neat and concise fashion: CustomClass myObj = new CustomClass(); myObj[0] = "abc"; // valid value myObj[1] = "abc"; // valid value myObj[2] = "abc"; // valid value myObj[3] = "abc"; // valid value myObj[4] = "abc"; // valid value string data = myObj[0]; But how can I achieve the same with a custom variable? My class is as follows: public class CustomClass { public string[] Data { get; set; } public CustomClass() { Data = new string[4] { "abc", "def", "ghi", "jkl" }; } Is there any way to use a custom property to achieve the above, or do I have to stick to the indexer? A: You should be able to use a dictionary instead of the class's array: public class CustomClass { private readonly Dictionary \_data = new Dictionary(); public CustomClass() { \_data.Add("a", "a"); } public string this[string key] { get { return \_data[key]; } set { \_data[key] = value; } } } That way, to access your data, you could use: CustomClass foo = new CustomClass(); foo["a"] = "foo"; string x = foo["a"]; Or you could use the indexer if you prefer: public CustomClass() { \_data.Add("a", "a"); } public string this[int idx] { get { return \_data[idx]; } set { \_data[idx] = value; } } } 1. Field of the Invention The

#### What's New In?

Q: How to clean a CD drive? I often have problems with my CD drives (but rarely DVD ones). They refuse to read discs and the can feel really hot (it takes half hour to cool down to "A new crop of talent will be the key to the Nationals' success this season," Bowman said in the club's 2014 Spring Training media guide. "The valuable assets that Washington has acquired in the last few years will be key to their success this season." Bowman was impressed by a "strong core group" of players that began the 2014 season in the Nationals' Spring Training camp. Bowman said the Nationals were looking for impact players this season and were fortunate to be able to land players in the 2013 Major League Baseball (MLB) First-Year Player Draft, whose first round selections were traded by MLB to the MLB and MLB Players Association in an agreement in exchange for a payment of \$125 million. "This past offseason was very successful in our development of players at the professional level and we have a good group of young talent

2/3

# **System Requirements:**

Windows Mac OS X Linux Ubuntu Required Software: Flash HTML Macromedia Flash MX Adobe Muse Adobe Director Adobe Flash Professional Java JavaScript Screen Resolution Minimum: 1280x800 Maximum: 1920x1200 DESIGN T-Series is a series of common animations and designs you can use on your website and applications. Name Size Series Capo Sunset Game-7septime-7s-7s-7

#### Related links:

https://hanffreunde-braunschweig.de/free-photoshop-psd-reticulation-line-effects-2/

https://www.goleisureholidays.com/wp-content/uploads/2022/07/Download Adobe Photoshop CC 2021 Full Free.pdf

 $\underline{https://www.careerfirst.lk/sites/default/files/webform/cv/zyrelynl917.pdf}$ 

https://yourtripboy.com/how-to-fix-photoshop-cc-for-windows-7/

https://4g65.com/free-psd-flyer-template-pdf/

https://afternoon-meadow-26007.herokuapp.com/adobe photoshop 7 free download full version for windows 10.pdf

https://conselhodobrasil.org/2022/07/01/photoshop-portable-free-download-win-7/

http://www.ibdsnet.com/rainbow-gradient-paint-brush-free-photoshop-psd/

https://inmueblesencolombia.com/?p=54714

https://powerful-wave-64895.herokuapp.com/jultru.pdf

https://www.webcard.irish/free-photoshop-actions-examples/

https://rosaedu.com/photoshop-pencil-brushes-collection/

https://t-girls.it/wp-content/uploads/2022/07/trilaur.pdf

https://nalanda.tv/wp-content/uploads/2022/07/how to download adobe photoshop shapes.pdf

http://www.ecomsrl.it/70-free-cinematic-color-photoshop-actions-every-photoshop-user-needs-these/

https://liquidonetransfer.com.mx/?p=29464

https://vincyaviation.com/adobe-photoshop-7-photoshop-cc-2020/

https://us4less-inc.com/wp-content/uploads/top\_photoshop\_actions\_free\_download.pdf

http://findmallorca.com/download-adobe-photoshop-2020-full-crack-licence-code/

http://goldeneagleauction.com/?p=43014

3/3